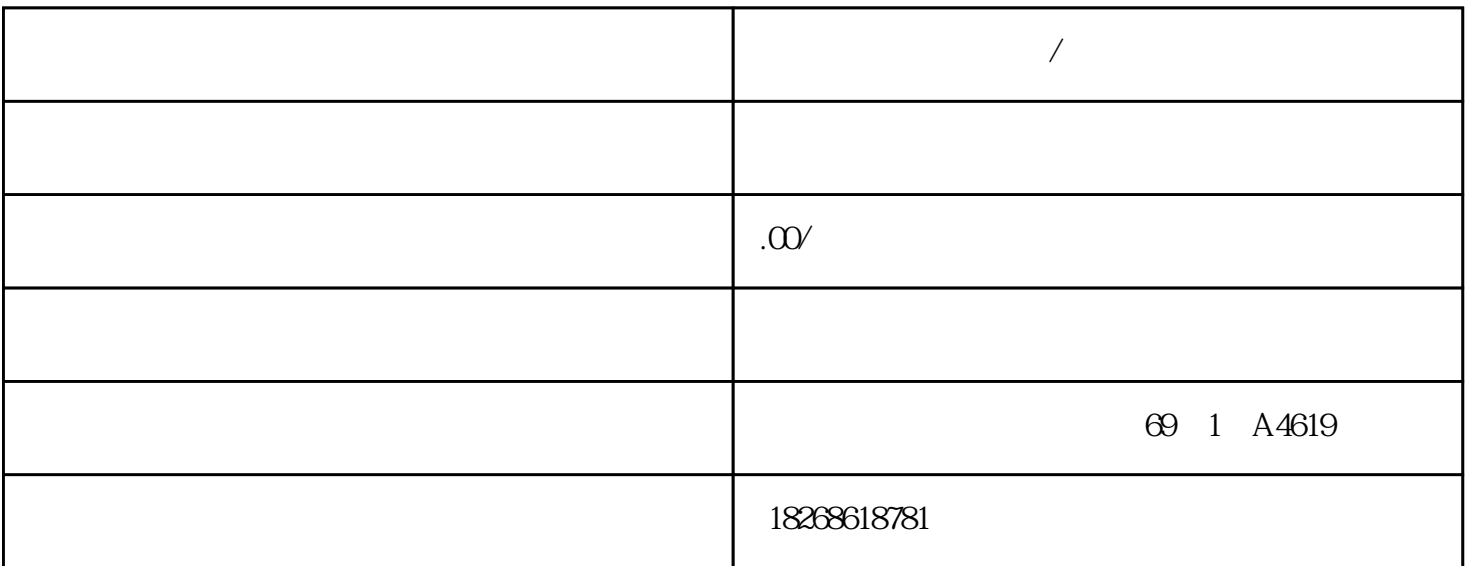

**大**都市

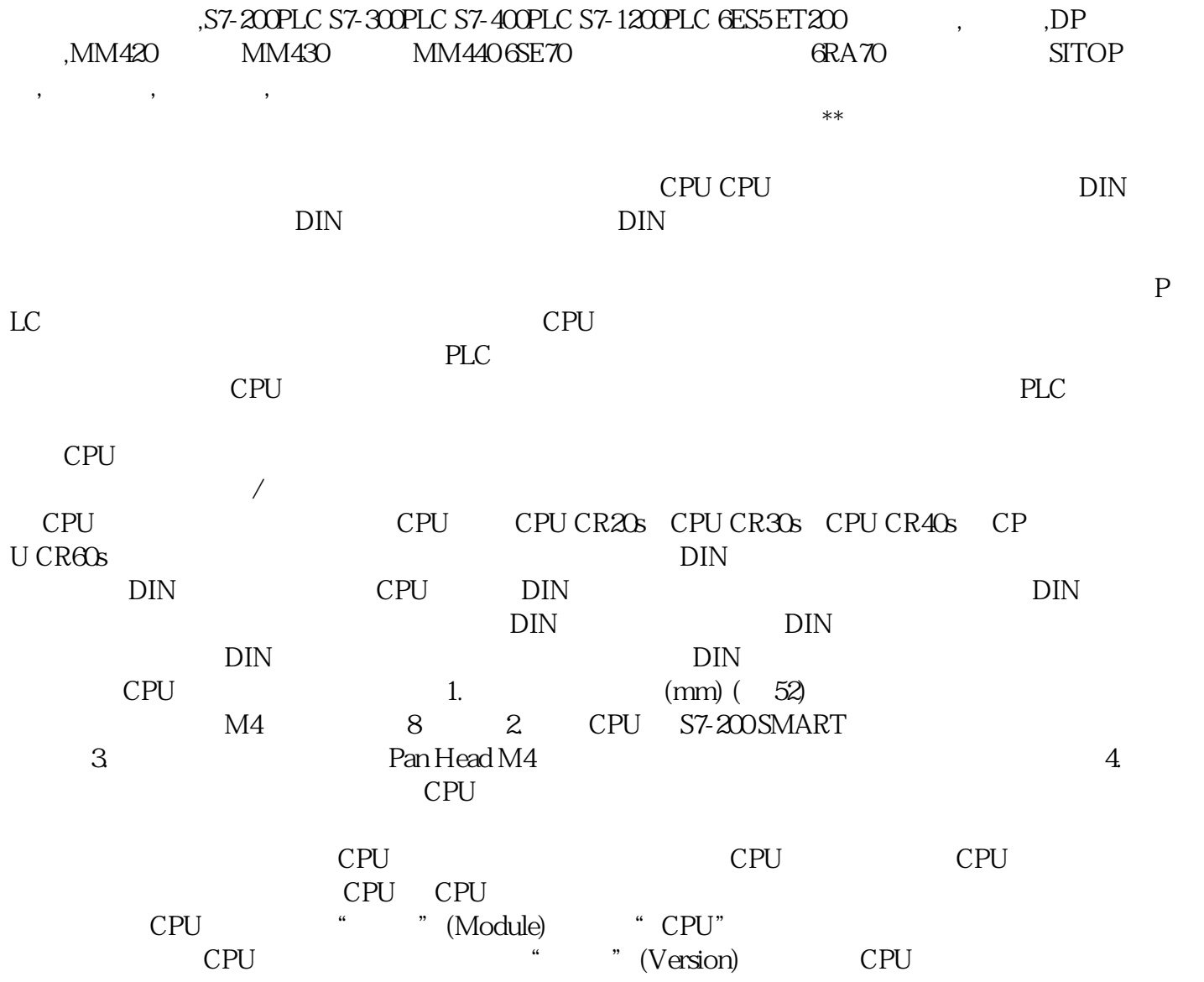

 $CPU$   $1.$   $C$   $T$   $(File)$ " (Operations) " " (Save) " " (Save) " " (Save A s) 按钮。2. 单击"另存为"(Save As) 按钮,然后为保存项目提供文件名。3. 在"另存为"(Save As)  $4. \t\t 4. \t\t 5. \t\t "W(Save)$ cpu \* (33) CPU RS  $485$  ( $36$ ) PLC PLC PLC 项目组件,在"文 件"(File) 或 PLC 菜单功能区的"传送"(Transfer) 区域单击"下 载"(Dow nload)  $T = TRL+D"$  (Download) oad) STEP 7-Micro/WIN SMART CPU CPU RUN CPU STOP " "(Yes) CPU STOP CPU CPU STEP 7-Micro/WIN SMART CPU CPU 5TOP RUN CPU LED stop cpu chemical stop  $\mathbb{R}$ UN  $\mathbb{R}$ CPU CPU RUN 1. PLC x (RUN) 2. <br>
Xicro/WIN SMART \* \* (OK) CPU STEP 7-Micro/WIN SMART ug)  $\qquad \qquad \text{``}\qquad \qquad \text{''}\qquad \qquad \text{(Program Status)}\qquad \qquad \text{STEP 7-Micro/WI}$ N SMART CPU STOP  $\bullet$  " (STOP) CPU STOP S7-200 SMART (Micro PLC, Micro Programmable Logic Controller) 需要。CPU 根据用户程序控制逻辑监视输入并更改输出状态,用户程序可以包含布尔逻辑、计数、定 S7-200 SMART  $S7-200$ SMART CPU CPU  $\rm{Micro} \, PLC$ CPU S7-200 SMART S7-200 SMART (Micro PLC, Micro Programmable Logic Controller) S7-200 SMART S7-200 SMART Windows S7-200 SMART CPU  $CPU$ CPU S7-200 SMART CPU CPU  $CPU$  (C) (S)  $*$  $(0, 0)$  and  $(0, 0)$  and  $(0, 0)$  and  $(0, 0)$  and  $(0, 0)$  and  $(0, 0)$  and  $(0, 0)$  and  $(0, 0)$  and  $(0, 0)$  and  $(0, 0)$  and  $(0, 0)$  and  $(0, 0)$  and  $(0, 0)$  and  $(0, 0)$  and  $(0, 0)$  and  $(0, 0)$  and  $(0, 0)$  and 量 I/O 计数。I/O 计数后的小写字符"s"(串行端口)表示新的紧凑型号。说明 CPU CRs 和 CPU CR S7-200 SMART CPU  $V24$   $V25$  CPU CRs CPU CR SB BAO1 SB BAO1 SB BAO1 CR1  $O25$  SB BAO1 1. SB BA01 中,新电池的安装要求电池正\*朝上,负\*靠近印刷线路板。2. 现在,已准备好将 SB BA01  $CPU$  and  $P$  is the set of the set of the set of the set of the set of the set of the set of the set of the set of the set of the set of the set of the set of the set of the set of the set of the set of the set of the set CPU SB BA01 2. extended to the SB BA01 2.  $CR1025$  \* \* 4. SB BA01 S7-200 SMART  $3-5$  CPU 1. CPU S7-200 SMART  $2 \times 3$  3.  $4$  $\ast$  CPU  $\phantom{00}5$  CPU 连接器任务 步骤 断开 CPU 电源并打开连接器上的盖子,准备安装接线盒组件。1. 确保 CPU  $S7-200$  SMART  $2.$   $3.$ 

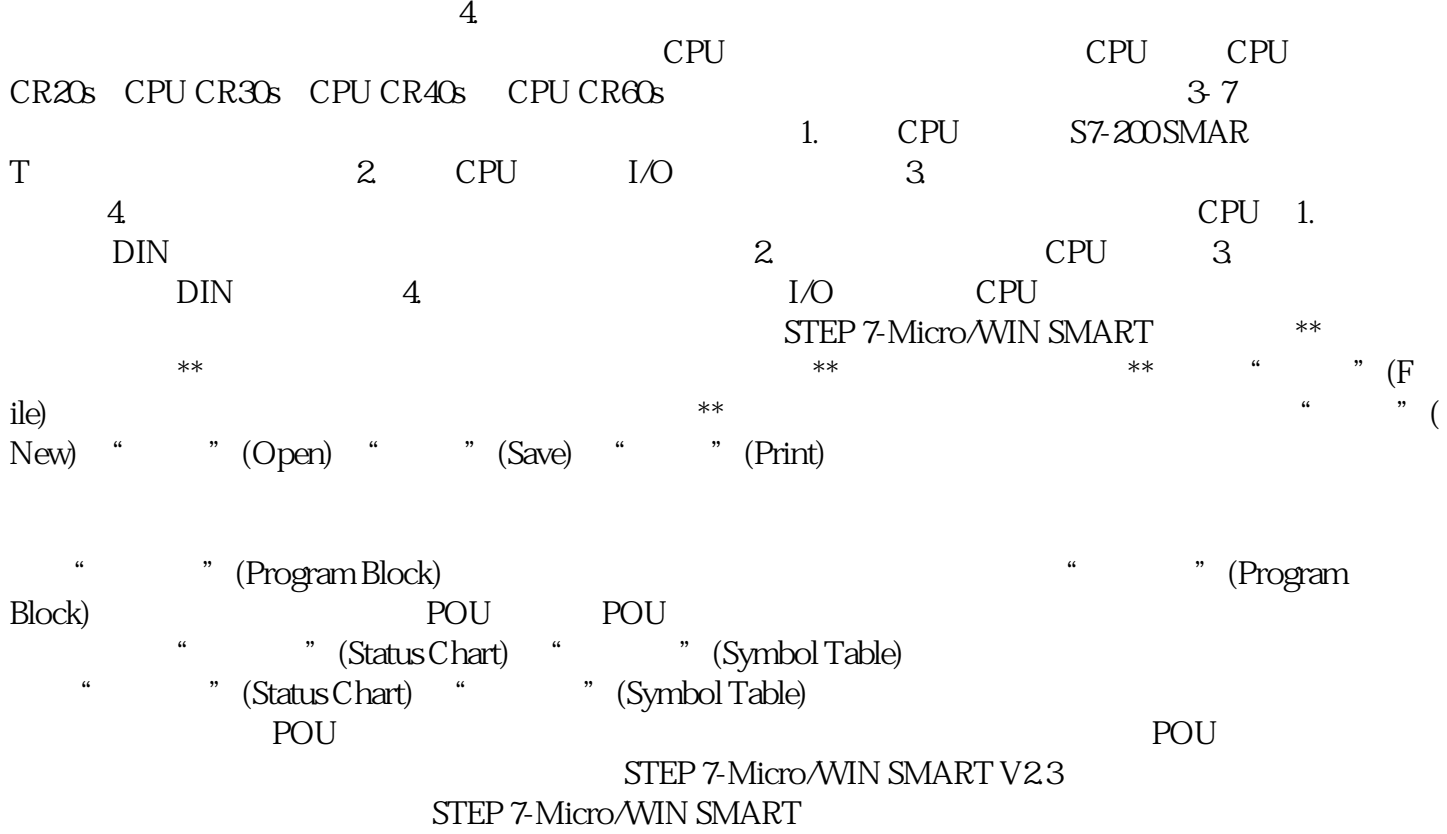